## VTBB DEC/X11 SYSTEM EXERCISER MODULE MACY11 30A(1052) 12-OCT-78 17:09 PAGE 2<br>XVTBB0.P11 12-OCT-7P 12:25  $12 - 0CT - 7P$  12:25

 $\sim$ 

 $\overline{\phantom{a}}$ 

.REM

SEQ OC01

**\*\*\*** 

 $\bullet$ 

## **IDENTIFICATION**

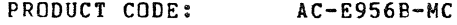

PRODUCT NAME: CXVTBBO DH11/VT20 MODULE

PRODUCT DATE: SEPTEMBER 1978

**MAINTAINER:** DEC/XII SUPPORT GReUp

THE INFORMATION IN THIS DOCUMENT IS SUBJECT TO CHANGE<br>WITHOUT NOTICE AND SHOULD NOT BE CONSTRUED AS A COMMITMENT<br>BY DIGITAL EQUIPMENT CORPORATION. DIGITAL EQUIPMENT<br>CORPORATION ASSUMES NO RESPONSIBILITY FOR ANY ERRORS THAT

THE SOFTWARE DESCRIBED IN THIS DOCUMENT IS FURNISHED TO THE<br>PURCHASER UNDER A LICENSE FOR USE ON A SINGLE COMPUTER<br>SYSTEM AND CAN BE COPIED (WITH INCLUSION CF DIGITALS<br>COPYRIGHT NOTICE) ONLY FOR USE IN SUCH SYSTEM, EXCEPT

DIGITAL EQUIPMENT CORPORATION ASSUMES NO RESPONSIBILITY FCR<br>THE USE OR RELIABILITY OF ITS SOFTWARE ON EQUIPMENT THAT IS<br>NOT SUPPLIED BY DIGITAL.

 $\sim$ 

COFYRIGHT (C) 1976,1978 DIGITAL EQUIPMENT CORPORATION

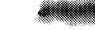

## VTBB DEC/X11 SYSTEM EXERCISER MODULE MACY11 30A(1052) 12-OCT-78 17:0S PAGE 3<br>XVTBB0.P11 12-OCT-78 12:25  $12 - 0C$ T $-78$  12:25

SEQ 0C02

e

1. **ABSTRACT** 

VTB IS AN IOMODX THAT EXERCISES UP TO FOUR VT20"S (DH11 LINES).<br>IT IS INTENDED TO BE A DATA HANDLING RCUTINE USED IN CONJUNCTICN<br>WITH TEST 21 OF MAINDEC-11-DBVTA (PREVIOUSLY LOADEL AND RUMNING<br>IN THE VT20"S PDP11-05). DATA

2. REQUIREMENTS

HARDWARE: AT LEAST ONE VT20 CONNECTED VIA A DH11 STGRAGE:: VTB REQUIRES:<br>1. DECIMAL WORDS: 4002<br>2. OCTAL WORDS: 07642<br>3. OCTAL BYTES: 17504

3. PASS DEFINITION

CNE PASS OF THE VTAB MODULE CONSISTS OF CONTINUOUSLY RECEIVING<br>AND TRANSMITTING THE DATA ENTERED ON ALL SELECTED LINES FOR THE PERIOD DEFINED BELOW.

4. EXECUTION TIME

EXECUTION TIME VARIES WITH THE NUMBER OF JOBS (MODULES)<br>ACTIVE, THE BAUD RATE AND THE NUMBER OF TUBES BEING<br>EXERCISED. HOWEVER, THIS MODULE RUNNING ALONE WILL<br>TAKE NO MORE THAN 3 MINUTES WITH 16 TUBES AT 110 BAUD

5. CONFIGURATION PARAMETERS

DEFAULT PARAMETERS:

DVA:160020, VCi:350, BRl:5, 8R2:0, DVC:l

LOBR-L17BR:IF ANY OF THE DH11 LINES IS NOT A 9600 BAUD LINE<br>THE WORD ASSOCIATED WITH THAT LINE MUST BE MODIFIED<br>BEFORE RUNNING

REQUIRED PARAMETERS:

DVC: NO OF VT20'S IF GREATER THAN 1

•

- DVID1: 1 BIT SET FOR EACH DH11 LINE. ITS FOSITION SHOULD<br>CORROSPOND WITH THE LINE #. E.G. IF DH11 LINE 6<br>IS USED 'DVID1' BIT 6 SHOULD BE SET.
- 6. DEVICE SETUP
	- A, THE USER MUST LOAD AND START TEST 21 OF MAINDEC-11-DBUTA IN THE VT20<br>PDP11/05 IN ORDER FOR THIS MODULE TO EXERCISE. CONSULT THE ABCUE<br>DOCUMENT AND COMPLY WITH THE OPERATING INSTRUCTIONS FOR TEST 21<br>SSECTION 26), THIS DE ON EACH SELECTED TUBE AND SET EACH TUBE IN THE CONTINUOUS<br>TRANSMIT MODE. THIS STEP IS TAKEN AFTER THE DEC/XII EXERCISER HAS BEEN STARTED BY THE 'RUN' COMMAND. TYPICAL USER ACTION<br>ON EACH SELECTED TUBE WILL BE AS FOLLOWS:
		- KEY FUNCTION
		- CTRL E<br>CTRL W<br>CTRL T CLEAR SCREEN<br>GENERATE WORST CASE CHARACTER PATTERN ON TOP OF SCREEN<br>CONTINUOUS TRANSMIT TO DEC/X11 MODULE (DEC/X11 MCDULE<br>WILL RECEIVE DATA AND TRANSMIT IT EACK TO BOTTCM OF SCREEN)
		- NOTE: IF THE CHARACTER PATTERN FAILS TO RETURN ON THE<br>BOTTOM OF THE SCREEN AFTER CNE "CTRL T", THEN RETRY AFTER<br>FEND PASS" IS REPORTED FOR THIS DEC/X11 PODULE (DLI1 RECEIVERS<br>ARE TURNED OFF SECONDS BEFORE "END PASS" PSG).<br>
	- **B. IF LINES WITH BAUD RATES OTHER THAT 9600 ARE TO BE USED, THEN THE<br>VALUE OF THE CORRESPONDING WORD IN THE BAUD RATE TABLE (16<br>WORDS STARTING AT LOC "LOBR") MUST BE MODIFIED REFER TO THE<br>PDP-11 PERIPHERALS AND INTERFACIN**
- 8. OPERATOR OPTIONS
	- A. THE USER CAN MODIFY (VTA 14) "DVID1" TO SELECT OR DESELECT INDIVIDUAL VT20'S. THIS PODULE IS QUITE ABLE TO HANDLE VT20'S THAT DO NOT HAFPEN TO HAVE ADJACENT DHL1 LINES.
	- B. THE USER CAN USE THE "MOD" COMMAND TO DUMP THE TABLES<br>OR BUFFERS DESCRIBED IN 7.2 TO OBTAIN MORE DETAILED<br>ERROR INFORMATION.
- 9. ERROR PRINTOUTS

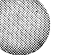

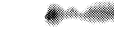

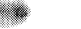

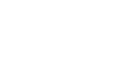

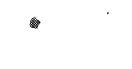

VTBB DEC/X11 SYSTEM EXERCISER MODULE MACY11 30A(1052) 12-OCT-78 17:09 PAGE 5 XVTBBO.P11  $12-0CT-78$  12:25

SEQ 0C04

 $9 - 1$ ERROR FORMAT - RECEIVE

> CSRA = CSR ADDRESS<br>CSRC = NRC WORD AS FOLLOWS: THE # PRINTED OUT LABELED AS "STATC" IS THE NEXT RECIEVED CHARACTER<br>BIT 15 = DATA PRESENT<br>BIT 14 = OVERRUN<br>BIT 13 = FRAMING<br>FIT 11-8 = LINE #<br>BIT 11-8 = LINE #<br>BIT 7-0 = DATA RECEIVED WITH SOME ERRORS SUCH AS "NO DH11 LINES REMAIN SELECTED"<br>THE CONTENTS OF THE DH11 REGISTERS ARE IRRELEVENT.<br>IN SUCH CASES THEY ARE PRINTED ANYWAYS.

 $9.2$ **ERROR FORMAT - TRANSMIT** CSRA = CSR ADDRESS<br>CSRC = CSR CONTENTS AS FOLLOWS: **BIT 7 = XMITR READY<br>BIT 6 = XMITR INTERRUPT ENABLED** 

.LIST SEQ, BIN, TOC

188

 $\overline{a}$ 

 $\sim$ 

 $\sim 10^7$ 

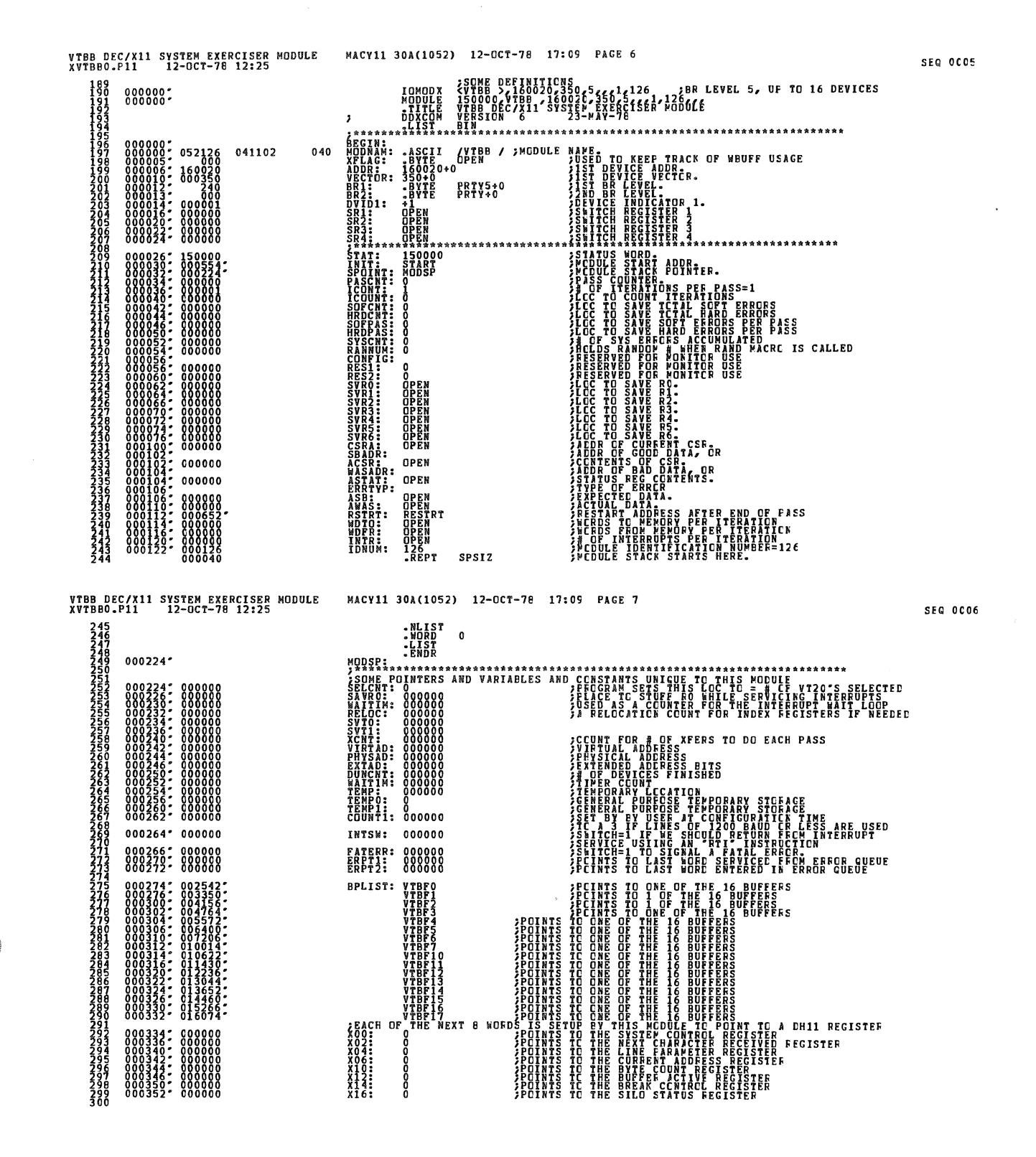

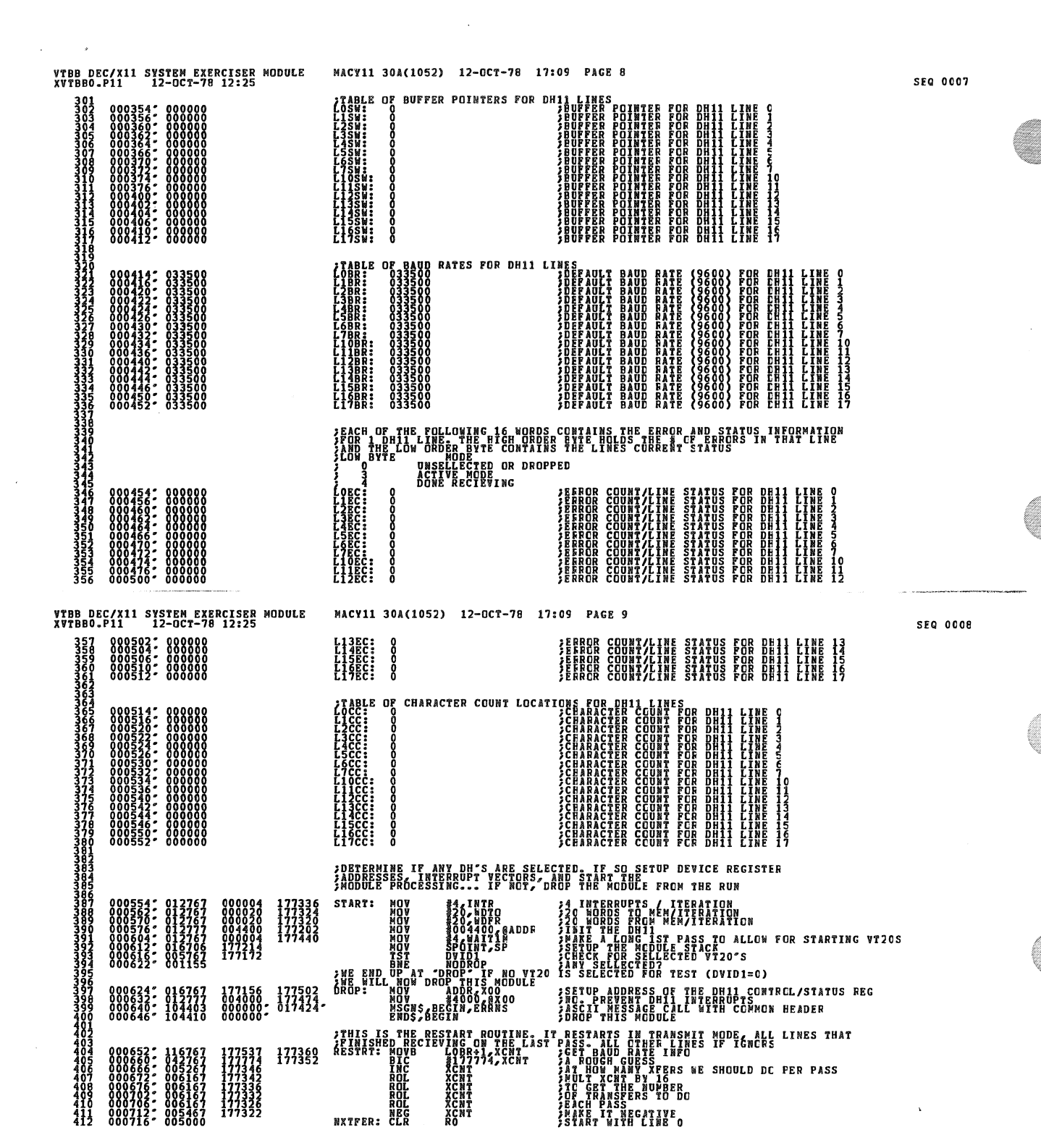

 $\frac{1}{2}$ 

 $\frac{1}{2}$ 

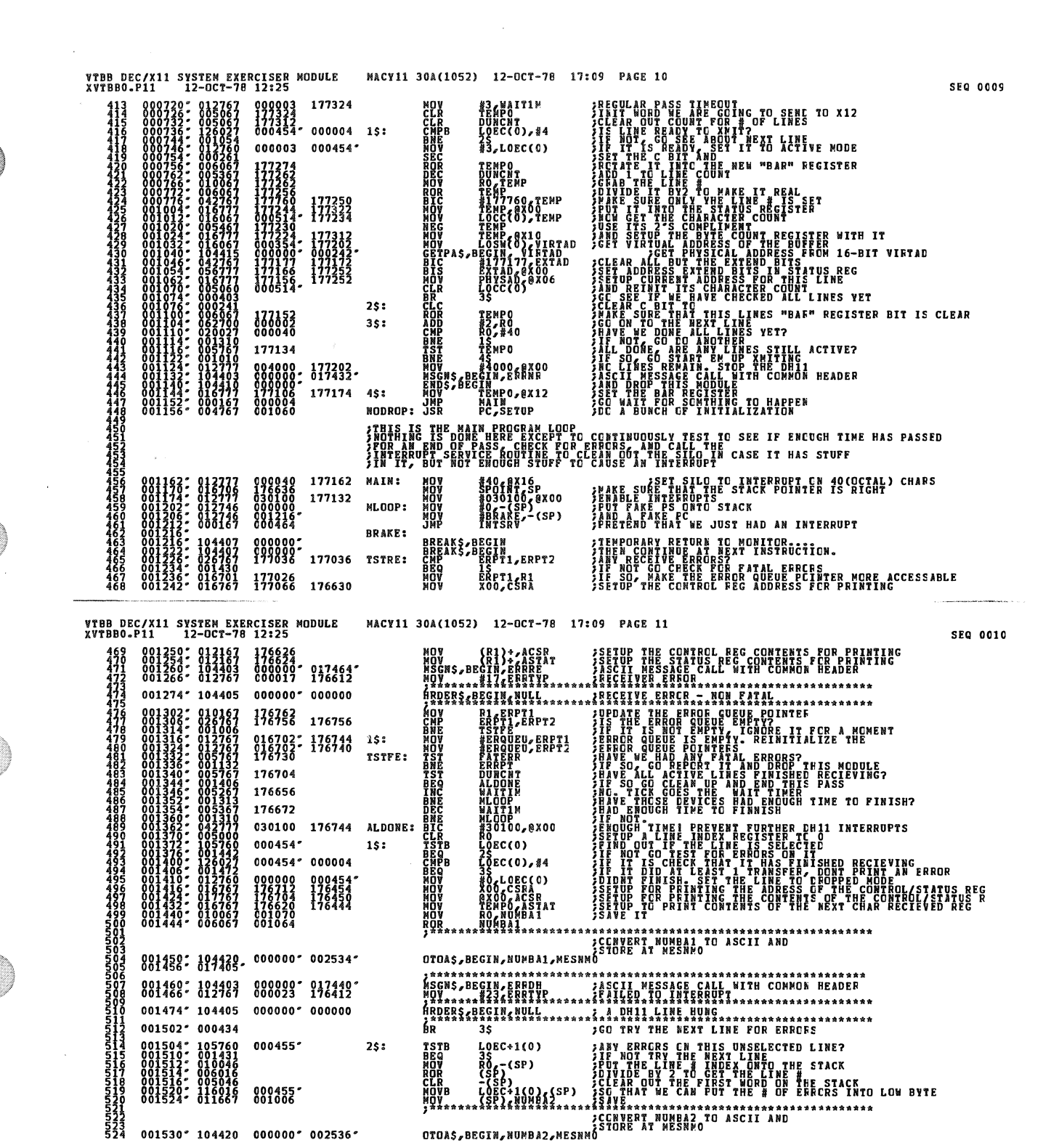

 $\frac{1}{2}$ 

O)

O

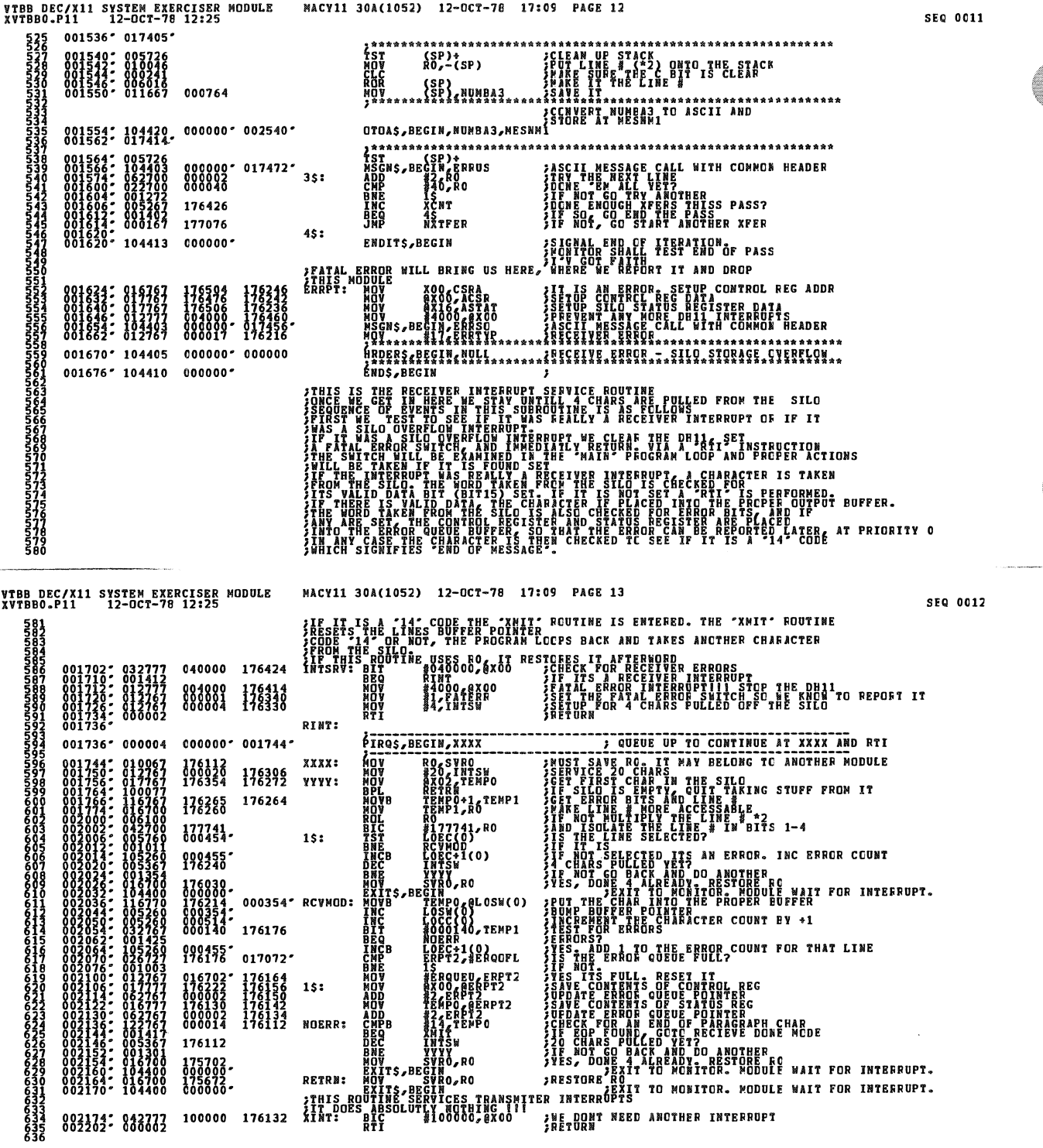

 $\mathcal{L}^{\text{max}}_{\text{max}}$  , where  $\mathcal{L}^{\text{max}}_{\text{max}}$ 

 $\sim$ 

 $\mathcal{A}$ 

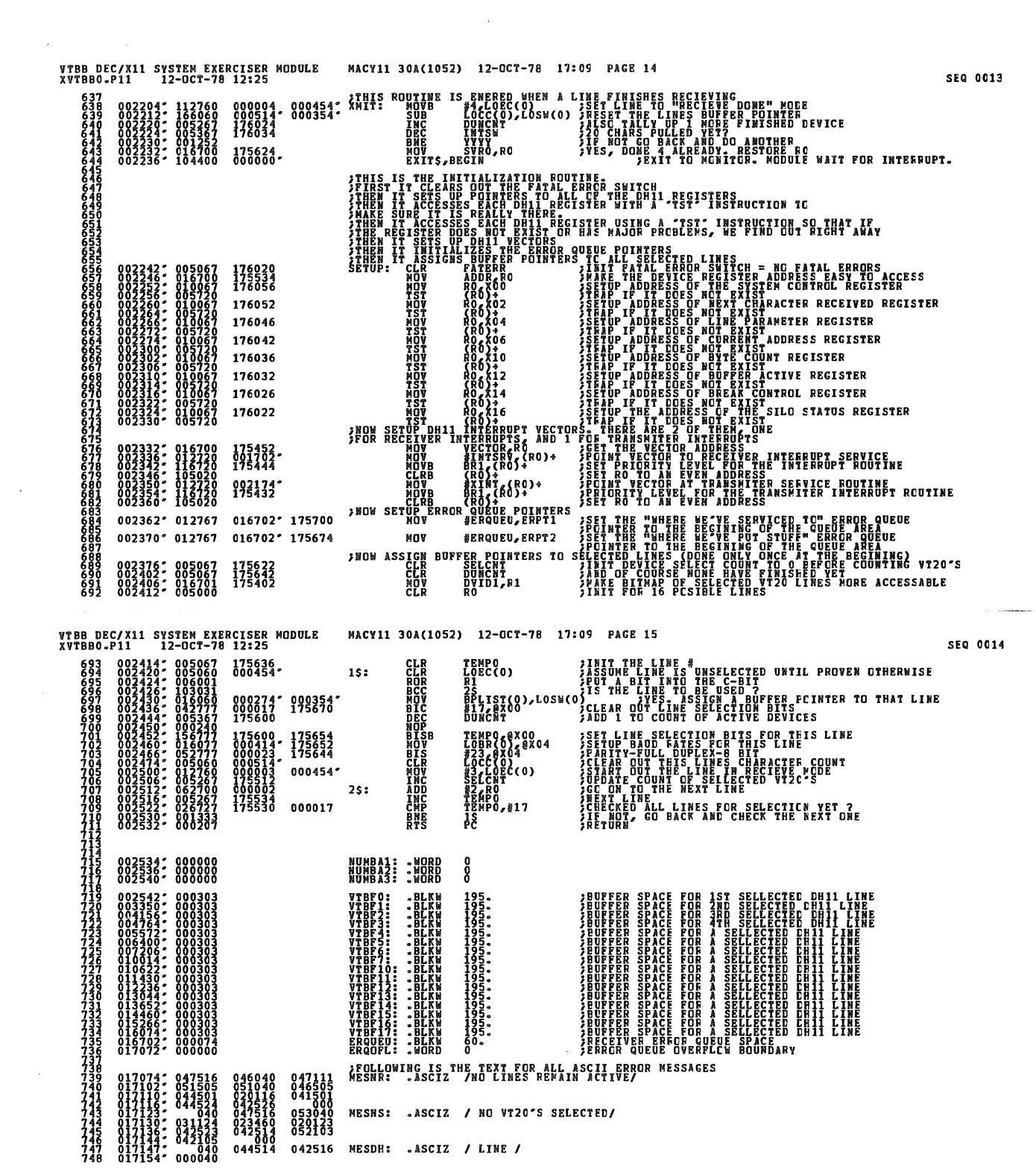

 $\sim 10^{-1}$ 

91

 $\label{eq:2.1} \frac{1}{\sqrt{2}}\int_{\mathbb{R}^3} \frac{1}{\sqrt{2}}\left(\frac{1}{\sqrt{2}}\right)^2\left(\frac{1}{\sqrt{2}}\right)^2\left(\frac{1}{\sqrt{2}}\right)^2\left(\frac{1}{\sqrt{2}}\right)^2\left(\frac{1}{\sqrt{2}}\right)^2\left(\frac{1}{\sqrt{2}}\right)^2\left(\frac{1}{\sqrt{2}}\right)^2\left(\frac{1}{\sqrt{2}}\right)^2\left(\frac{1}{\sqrt{2}}\right)^2\left(\frac{1}{\sqrt{2}}\right)^2\left(\frac{1}{\sqrt{2}}\right)^2\left(\$ 

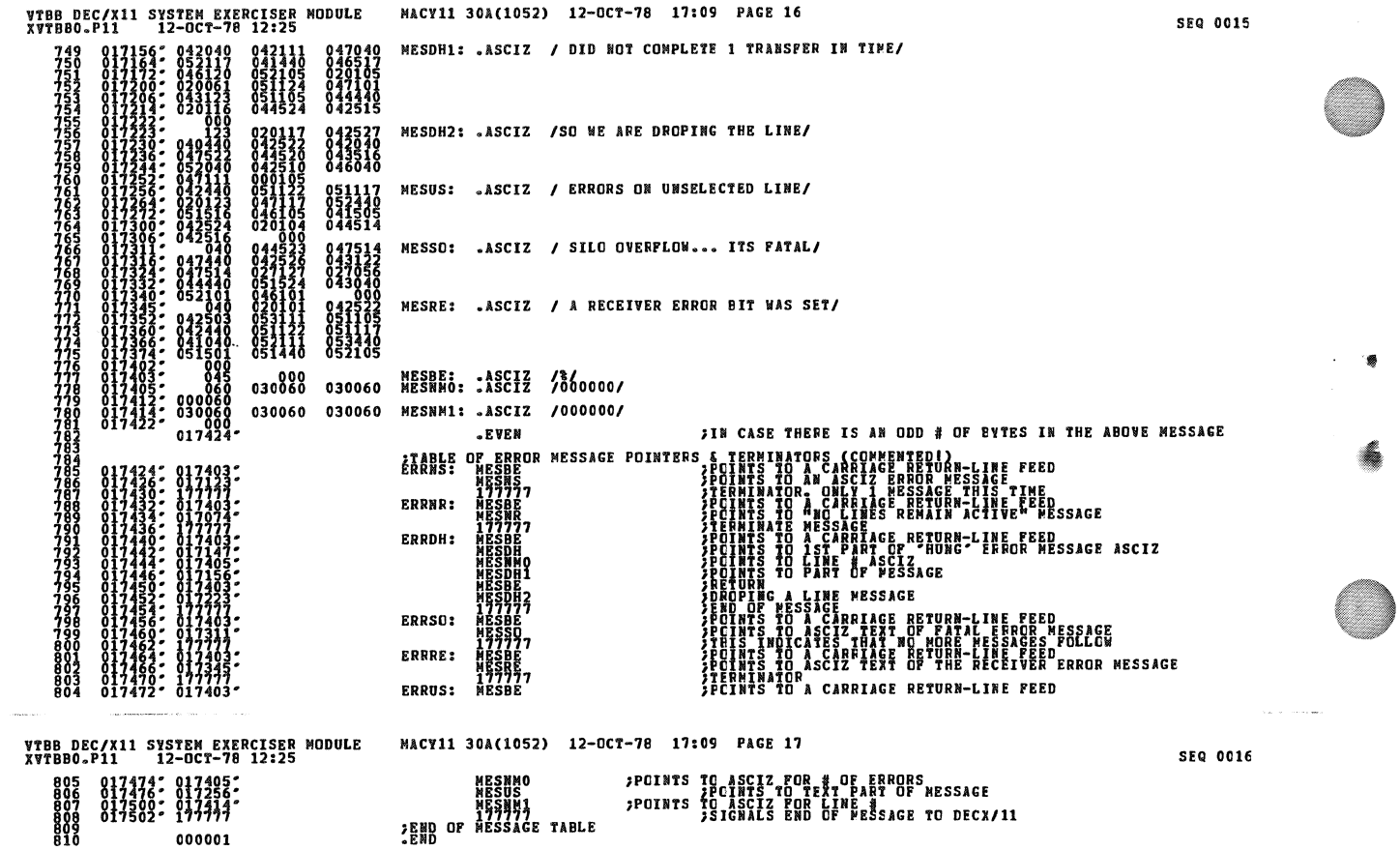

Ù,

 $\sim 10^4$ 

 $\overline{\phantom{a}}$ 

 $\bar{\mathcal{A}}$ 

 $\sim$ 

 $\bar{\beta}$ 

 $\mathcal{A}$ 

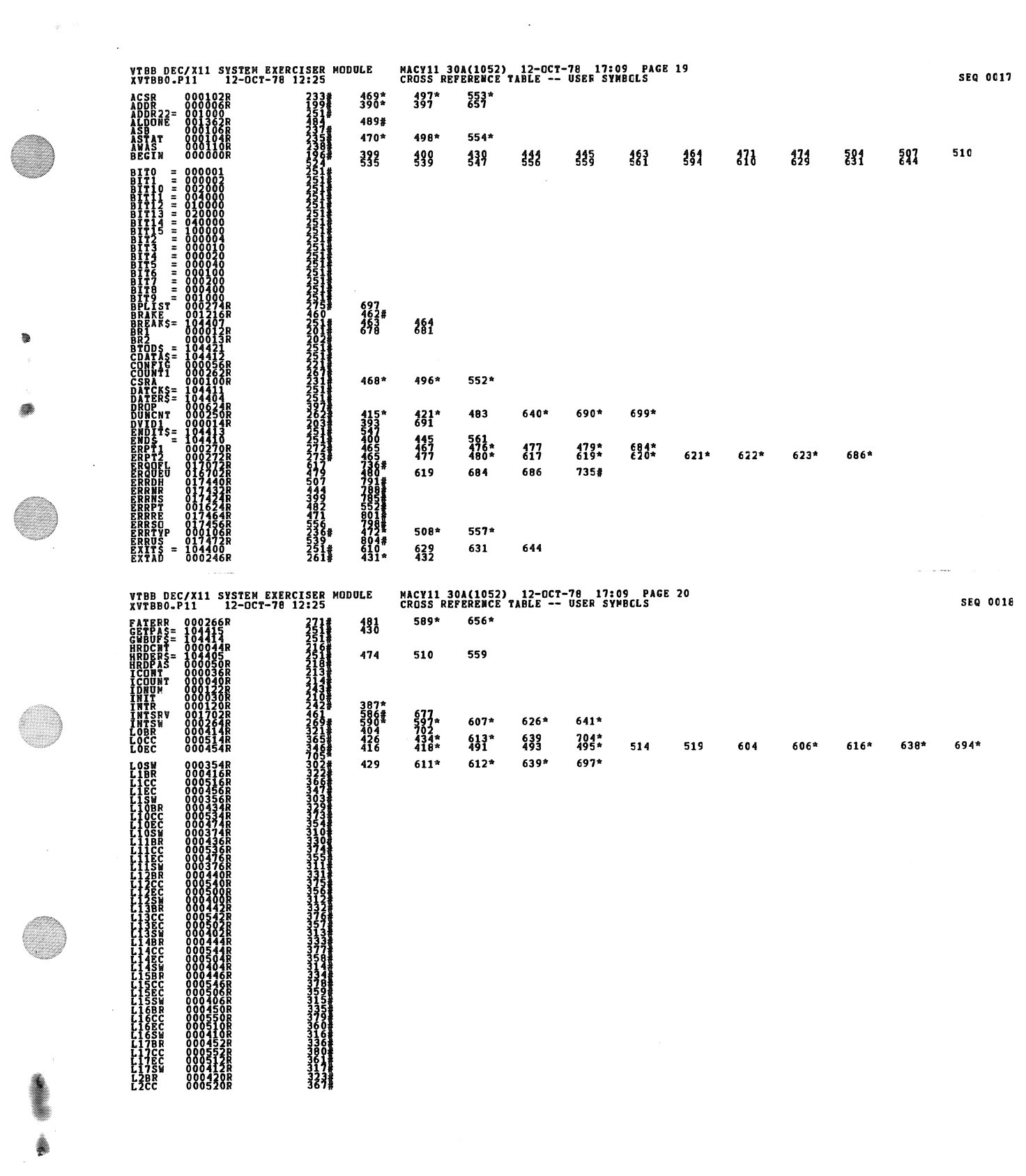

 $\sim$   $\sim$ 

O)

O

Q

**R** 

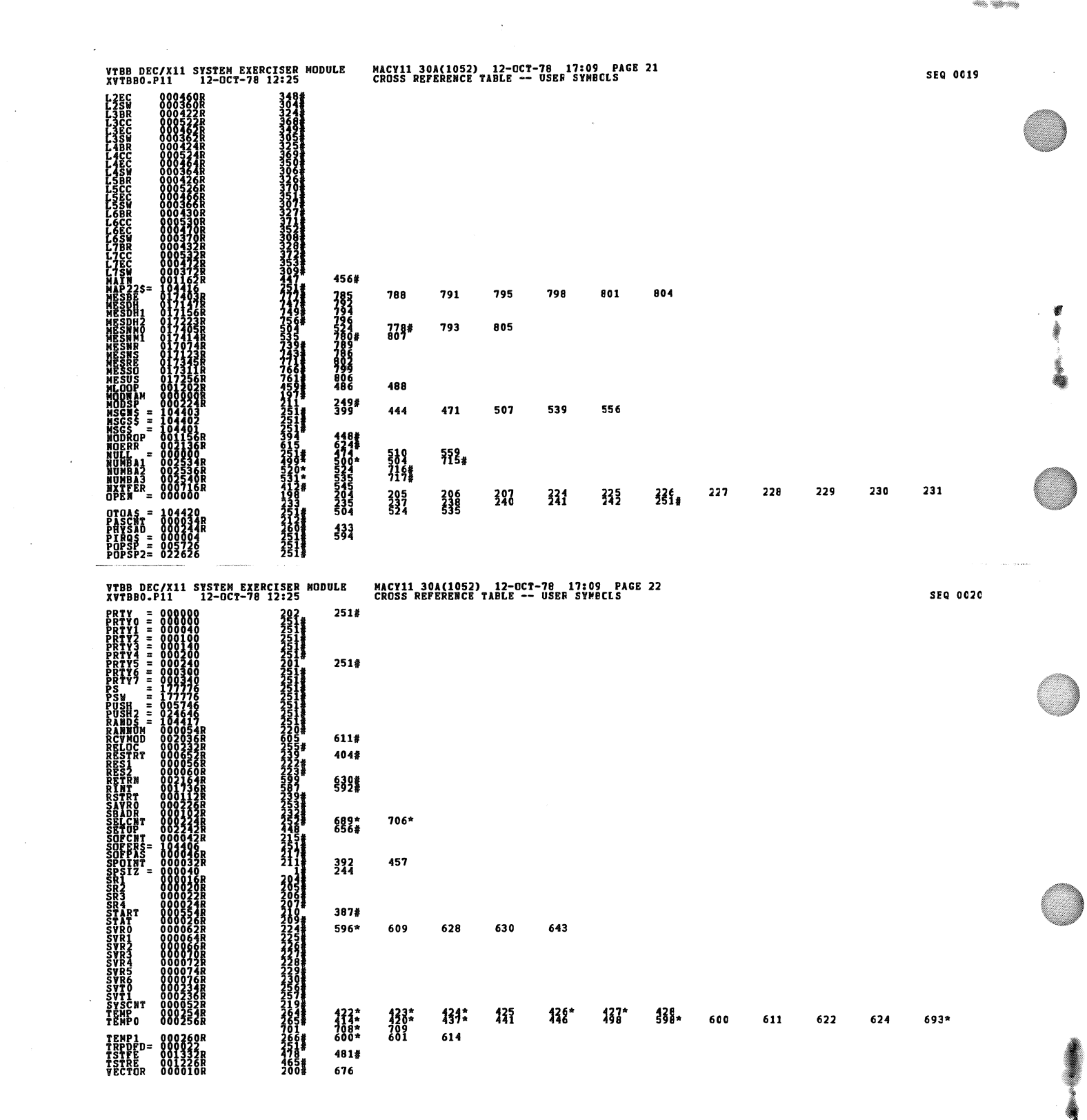

 $\label{eq:2} \frac{1}{\sqrt{2}}\sum_{i=1}^n\frac{1}{\sqrt{2}}\sum_{j=1}^n\frac{1}{\sqrt{2}}\sum_{j=1}^n\frac{1}{\sqrt{2}}\sum_{j=1}^n\frac{1}{\sqrt{2}}\sum_{j=1}^n\frac{1}{\sqrt{2}}\sum_{j=1}^n\frac{1}{\sqrt{2}}\sum_{j=1}^n\frac{1}{\sqrt{2}}\sum_{j=1}^n\frac{1}{\sqrt{2}}\sum_{j=1}^n\frac{1}{\sqrt{2}}\sum_{j=1}^n\frac{1}{\sqrt{2}}\sum_{j=1}^n\frac{1$ 

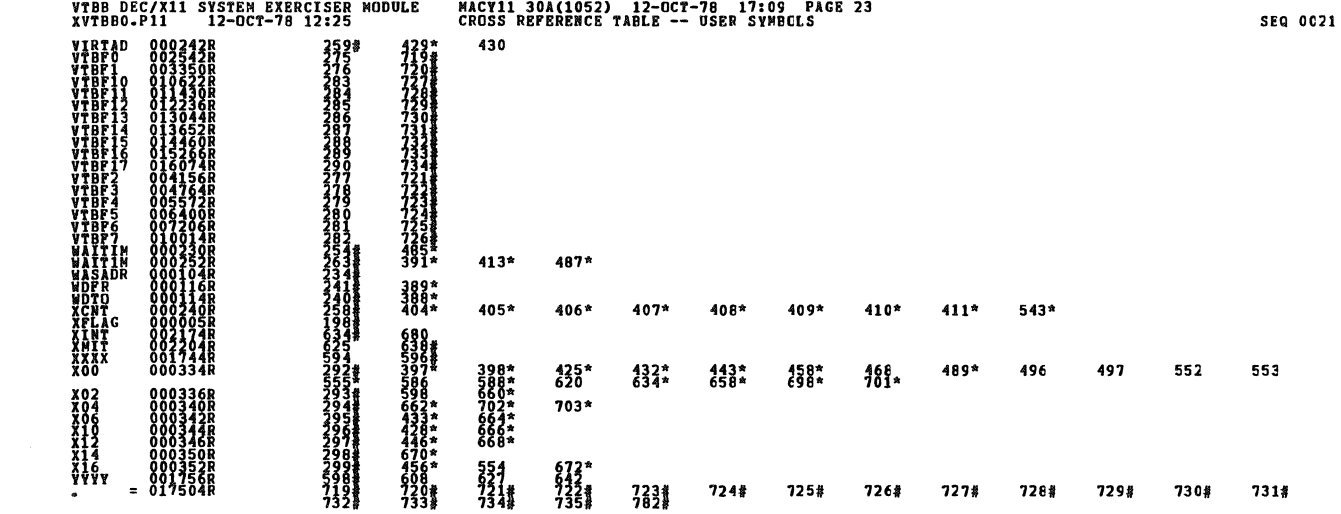

 $\sim 10^{-1}$ 

 $\label{eq:2} \begin{split} \mathcal{L}_{\text{max}}(\mathcal{L}_{\text{max}}) = \mathcal{L}_{\text{max}}(\mathcal{L}_{\text{max}}) \end{split}$ 

 $\bar{\Delta}$ 

ABS. 000000.<br>017504 888

 $\langle \ldots \rangle$ 

 $\bar{\beta}$ 

 $\bar{\lambda}$ 

an an an a

i.

ERRORS DETECTED:<br>DEFAULT GLOBALS GENERATED: 0<br>RUTBBO,XVTBBO/SQL/CRF:SYM=DDXCOM,XVTBB0<br>RUN=TIME RATIO: 2025=4:0<br>CORE USED: 7R: 2025=4:0<br>CORE USED: 7R: 2025=4:0

 $\overline{1}$